**Exploring [ Spring Tools 4 for Eclipse/JamVM/**[Prolog Development Tool - PDT](http://sewiki.iai.uni-bonn.de/research/pdt/) **] in the Context of Prolog/Palladio Studio/IoT/HPC Heterogeneous Systems & Environments - A Simple Understanding of JamVM [ Java Virtual Machine ] interaction With Spring Boot Framework.**

Nirmal Tej Kumar

Senior Researcher Informatics/Imaging/Photonics/AI/HPC R&D. R&D Collaborator USA/UK/Israel/BRICS Group of Nations. Current Member ante Inst,UTD,Dallas,TX,USA. Contact\_info [hmfg2014@gmail.com](mailto:hmfg2014@gmail.com)

## **[I] Inspiration + Introduction :**

[A] "Spring Boot is a rapid application development platform built on top of the popular Spring Framework." [ Source -<https://www.vogella.com/tutorials/SpringBoot/article.html> ]

"**Spring Tools 4** is the next generation of Spring tooling for your favorite coding environment. Largely rebuilt from scratch, it provides world-class support for developing Spring-based enterprise applications, whether you prefer Eclipse, Visual Studio Code, or Theia IDE. " [ Source -<https://spring.io/tools> ]

 "Should I use a 32- or a 64-bit JVM ? "- Let us explore different JVMs – it useful in Java based Software R&D. [ Source -<https://dzone.com/articles/should-i-use-32-or-64-bit-jvm> ]

https://javainterviewpoint.com/spring-boot-hello-world-example-eclipse/

[B] \*\*\* " **Jikes RVM (Research Virtual Machine)** - provides a flexible open testbed to prototype virtual machine technologies and experiment with a large varietu of design alternatives. The sustem is licensed under the [EPL,](http://www.eclipse.org/legal/epl-v10.html) an [OSI](http://www.opensource.org/) approved license. Jikes RVM runs on IA32 32 bit (64 bit support is work in progress) and PowerPC (big endian only). " [ Source - <https://github.com/JikesRVM/JikesRVM> ]

[C] \*\*\* "**JamVM** - is an [open-source](https://en.wikipedia.org/wiki/Open-source_software) [Java Virtual Machine](https://en.wikipedia.org/wiki/Java_Virtual_Machine) (JVM) developed to be extremely small compared with other [virtual machines](https://en.wikipedia.org/wiki/Virtual_machine) (VMs) while conforming to the Java virtual machine specification version 2 (blue book). JamVM can be configured to use the [GNU Classpath](https://en.wikipedia.org/wiki/GNU_Classpath) or the [OpenJDK](https://en.wikipedia.org/wiki/OpenJDK) Java class library and recent versions support object finalization, Soft/Weak/Phantom References, the [Java Native Interface](https://en.wikipedia.org/wiki/Java_Native_Interface) (JNI) and the Reflection API.

The compacting garbage collector can run either synchronously or asynchronously within its own thread."

- \*\*\* "JamVM currently supports the [CPUs:](https://en.wikipedia.org/wiki/Central_processing_unit) [AMD64](https://en.wikipedia.org/wiki/X86-64), [ARM](https://en.wikipedia.org/wiki/ARM_architecture), [x86,](https://en.wikipedia.org/wiki/X86) [MIPS](https://en.wikipedia.org/wiki/MIPS_architecture), [PowerPC](https://en.wikipedia.org/wiki/PowerPC) and [SPARC](https://en.wikipedia.org/wiki/SPARC)."
- \*\*\* **https://web.archive.org/web/20080830021413/http://bugblogger.com/java-vms-compared-160/**
- \*\*\* http://jamvm.sourceforge.net/

[D] Some of Our Technical Notes (((via))) Vixra.org :

- [a] http://www.vixra.org/author/nirmal\_tej\_kumar && [b] http://www.vixra.org/author/d\_n\_t\_kumar
- [c] http://www.vixra.org/author/n\_t\_kumar && [d] http://www.vixra.org/author/nirmal

[E] Some Information on Prolog/PDT -

 **[a] [Prolog Development Tool - PDT](http://sewiki.iai.uni-bonn.de/research/pdt/) - && [b]** [Prolog Development Tools - ProDT](http://prodevtools.sourceforge.net/) -

[ Source - <https://www.swi-prolog.org/IDE.html> ]

 **[b]** www.**jiprolog**.com **- Java based Prolog**

[F] Information on Palladio Simulator – Software Architecture R&D -

<https://www.palladio-simulator.com/tools/> - "Palladio is a software architecture simulation approach which analyses your software at the model level for performance bottlenecks, scalability issues, reliability threats, and allows for a subsequent optimisation. Palladio requires neither buying expensive executions environments (servers, networks, or storage) nor fully implementing a software product. Construction rules are automatically checked by Palladio and thus allow optimal software architectures without costly trial-and-error-cycles. Like in other engineering disciplines, Palladio enables software engineers to construct software straight and in the right way. "

[G] Mongo DB With Java - "The **MongoDB Java** reactive streams driver. Why **Java** and **MongoDB**? **Java** is the most popular language in the IT industry at the date of this blog post, and developers voted **MongoDB** as their most wanted database four years in a row."

[ Source - https://www.**mongodb**.com/blog/post/quick-start-**java**-and-**mongodb**--starting-and-setup ]

[ Source - https://www.baeldung.com/java-mongodb ]

[ Source -https://www.mongodb.com/blog/post/getting-started-with-mongodb-and-java-part-i ]

[H] BaseX -XML Data Base Sustem - "BaseX is a robust, high-performance XML database engine and a highly compliant XQuery 3.1 processor with full support of the W3C Update and Full Text extensions. It serves as excellent framework for building complex data-intensive web applications. It comes with interactive user interfaces (desktop, webbased) that give you great insight into your data ". [ Source -<http://www.basex.org/> ]

**Please Make a Note - Here, we are experimenting only with MongoDB. Readers are requested to try BaseX DB for further R&D.**

## **[II] Java based Informatics Framework for our R&D Spring Tools 4 for Eclipse/JamVM :**

ALGORITHM I - ADVANCED INFORMATICS FRAMEWORK FOR NEXT GENERATION SOFTWARE R&D

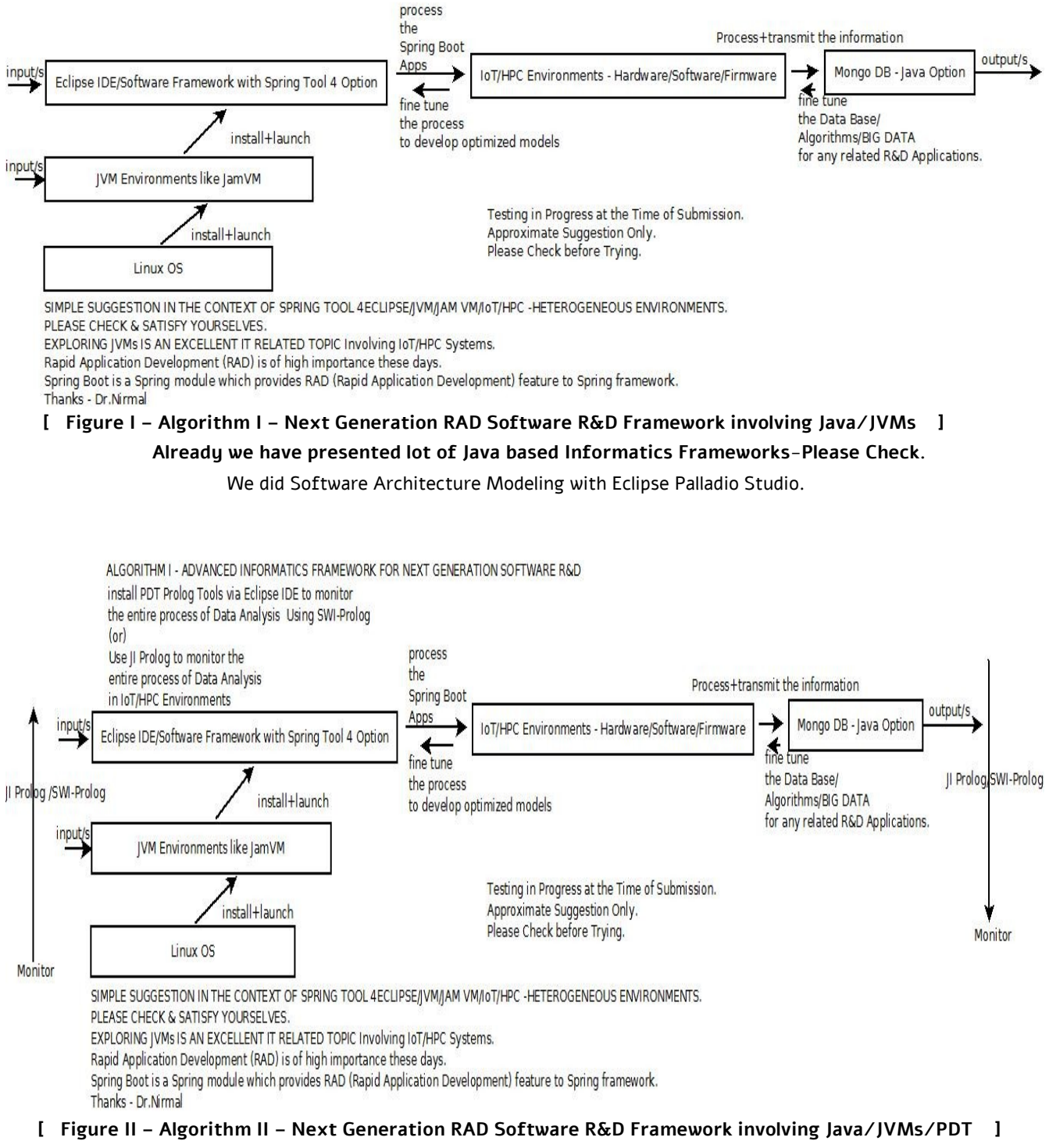

**Already we have presented lot of Java based Informatics Frameworks-Please Check.**

 **\*\* Modified Algorithm I.**

## **[III] Acknowledgment/s :**

Special Thanks to all my Friends+Mentors+Colleagues. Non-Profit R&D.

 **[ THE END ]**